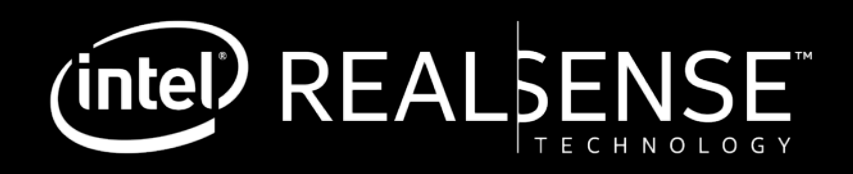

# INTEL® REALSENSE™ DEPTH CAMERAS: **MULTI-CAMERA OPERATION**

#### **Presenters:**

Anders Grunnet-Jepsen, Ph.D. CTO for Intel RealSense Group

Philip Krejov, Ph.D. In CTO Office at Intel RealSense Group

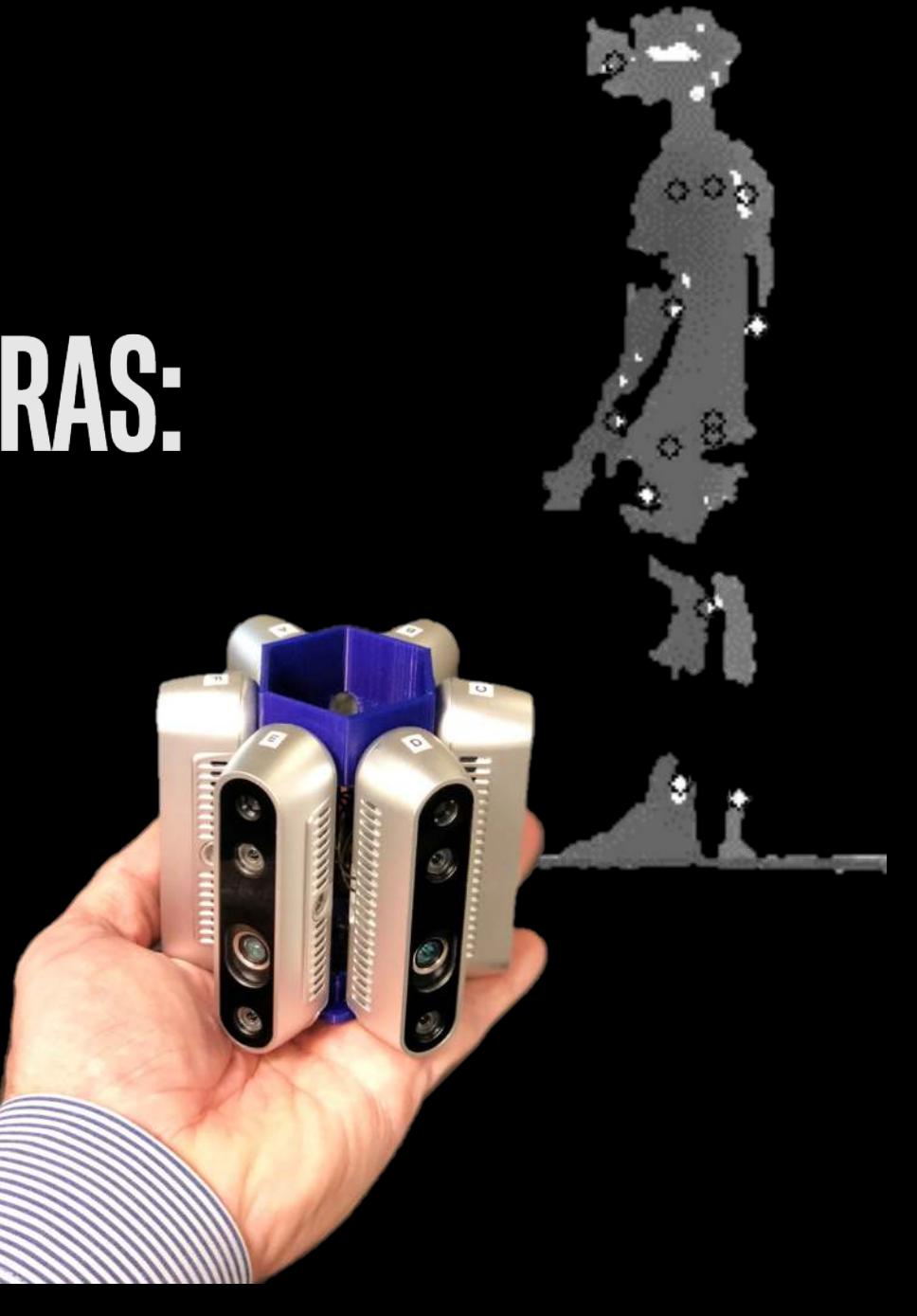

### **What you will Learn Today**

- 1. The Intel® RealSense™ D415 and D435 depth cameras summary
- 2. How to use multiple Intel RealSense Cameras simultaneously
- 3. Demo of Interference (or lack there of)
- 4. Inward and Outward facing configurations
- 5. Many Factors limiting the total number of cameras
- 6. How to Hardware sync cameras

#### **Get the most out of your INTEL RealsenseD415 and D435 Depth Camera**

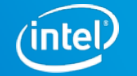

### **Choose best INTEL**® **RealSEnse™ Depth camera for the job**

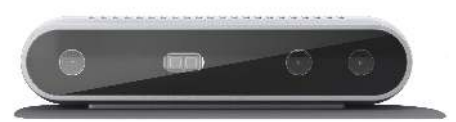

#### $\frac{1}{2}$   $\frac{1}{2}$   $\frac{1}{2}$

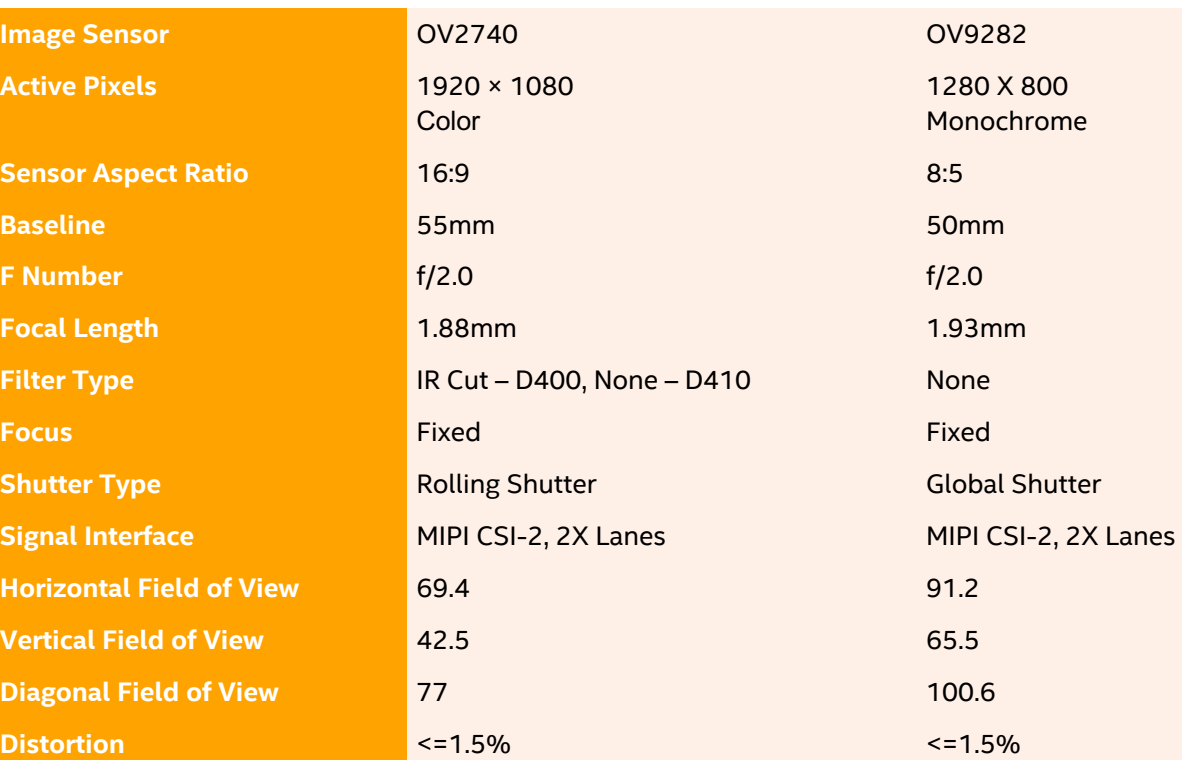

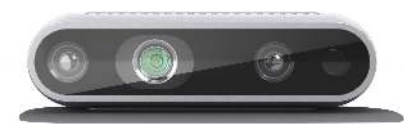

#### **Intel RealSense D415 Intel RealSense D435**

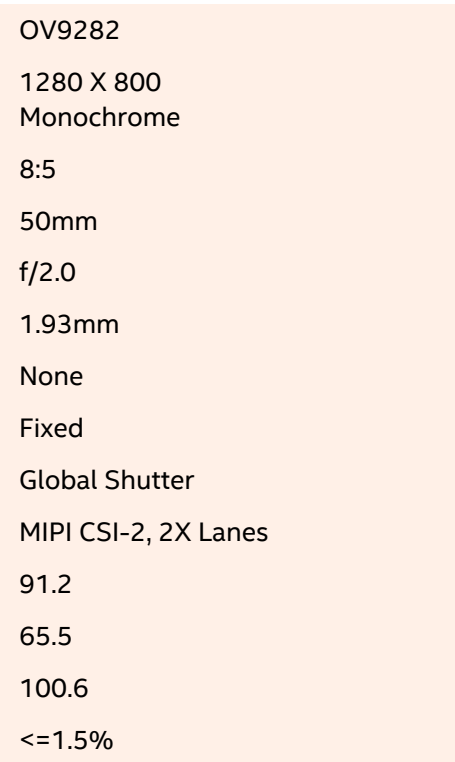

#### **Intel RealSense D415**

- Rolling shutter
- 2MP COLOR stereo.
- Narrower FOV (65HFOV)
- Offers higher depth resolution (~2.5x)

#### **Intel RealSense D435**

- Global image shutter
- 1MP MONOCHROME stereo
- Wider field of view (90HFOV)
- Great for high speed motion
- More photosensitive (~4x)

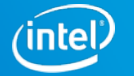

# **UPDATE to latest FW and SW**

- **1. Update FW:**
	- <https://realsense.intel.com/intel-realsense-downloads/>
- **2. Get latest version of Intel® RealSense™ SDK (aka "LibRS")**
	- 1. <https://realsense.intel.com/sdk-2/>
	- 2. Start with Intel RealSense Viewer
	- 3. Look at all sample code
- **3. Make sure you have a PC with USB3 port**
	- 1. The Intel RealSense cameras will support USB2 but with much diminished performance

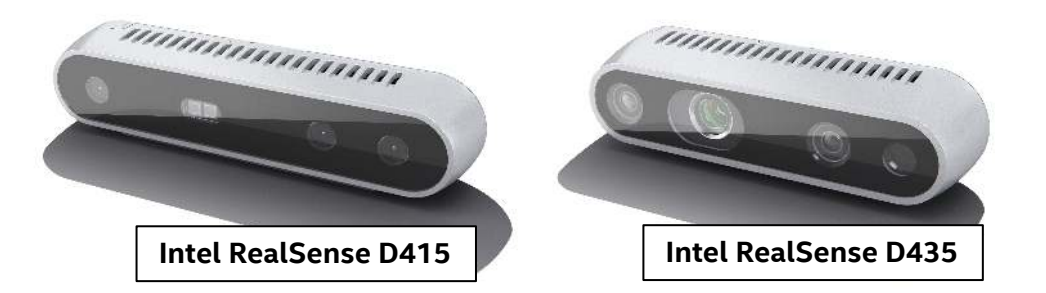

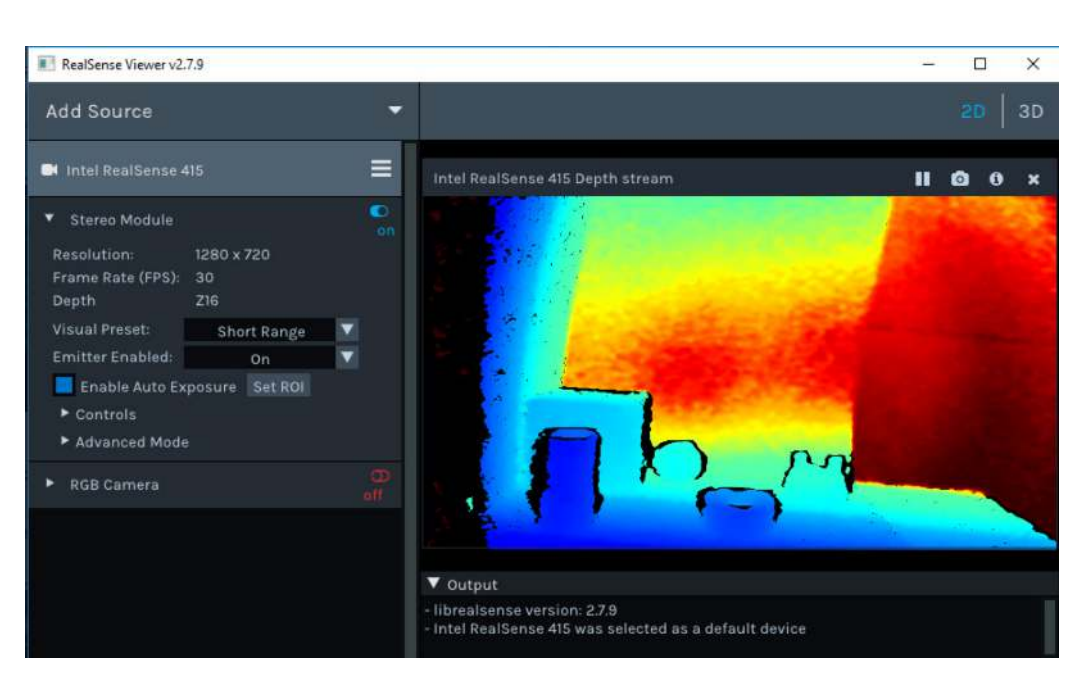

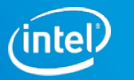

# **Use Multiple Depth Cameras**

- **Outward facing:** Use this configuration to increase Field-of-view, **FOV**
- **Inward facing:** Use this configuration to capture full 3D volume, i.e. back and front of objects simultaneously.
- **No interference:** D4xx cameras do not interfere with each other.
- **Simultaneous capture:** 
	- **Time stamps:** The API provides timestamps and frame counters that can be used to capture within 1 frame
	- **HW sync:** To get to few microseconds sync, it is possible to link the cameras together via an external sync cable and tell one to be master and the others to be slave.

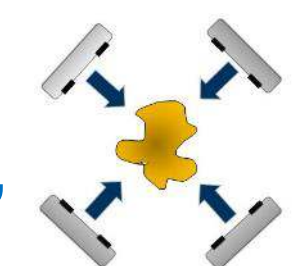

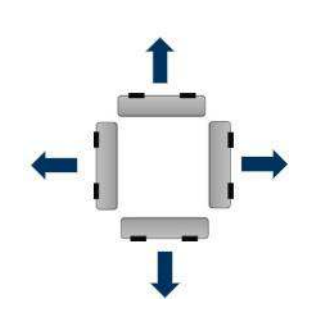

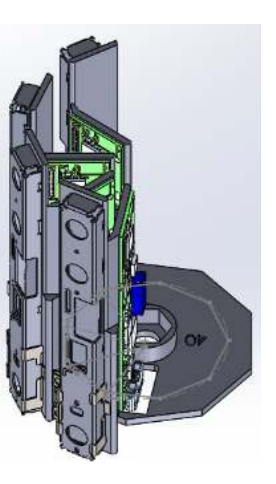

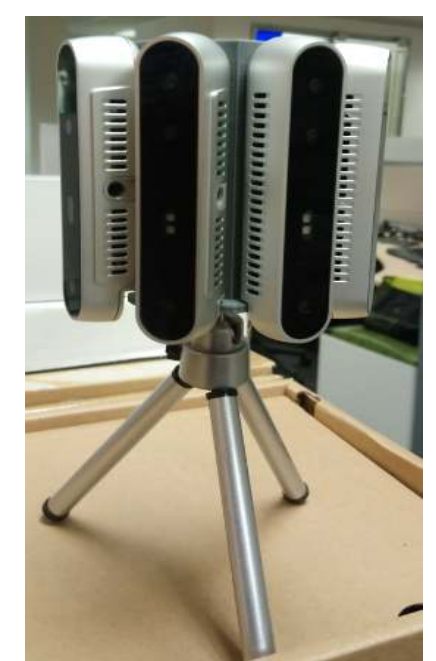

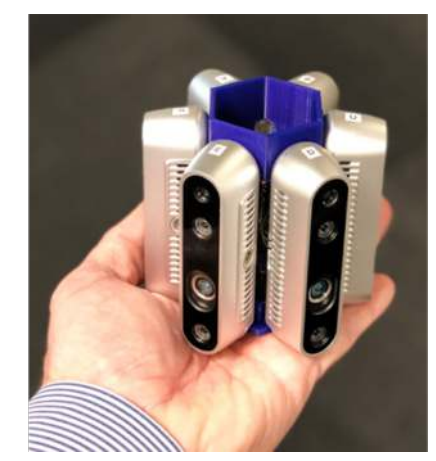

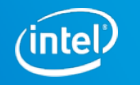

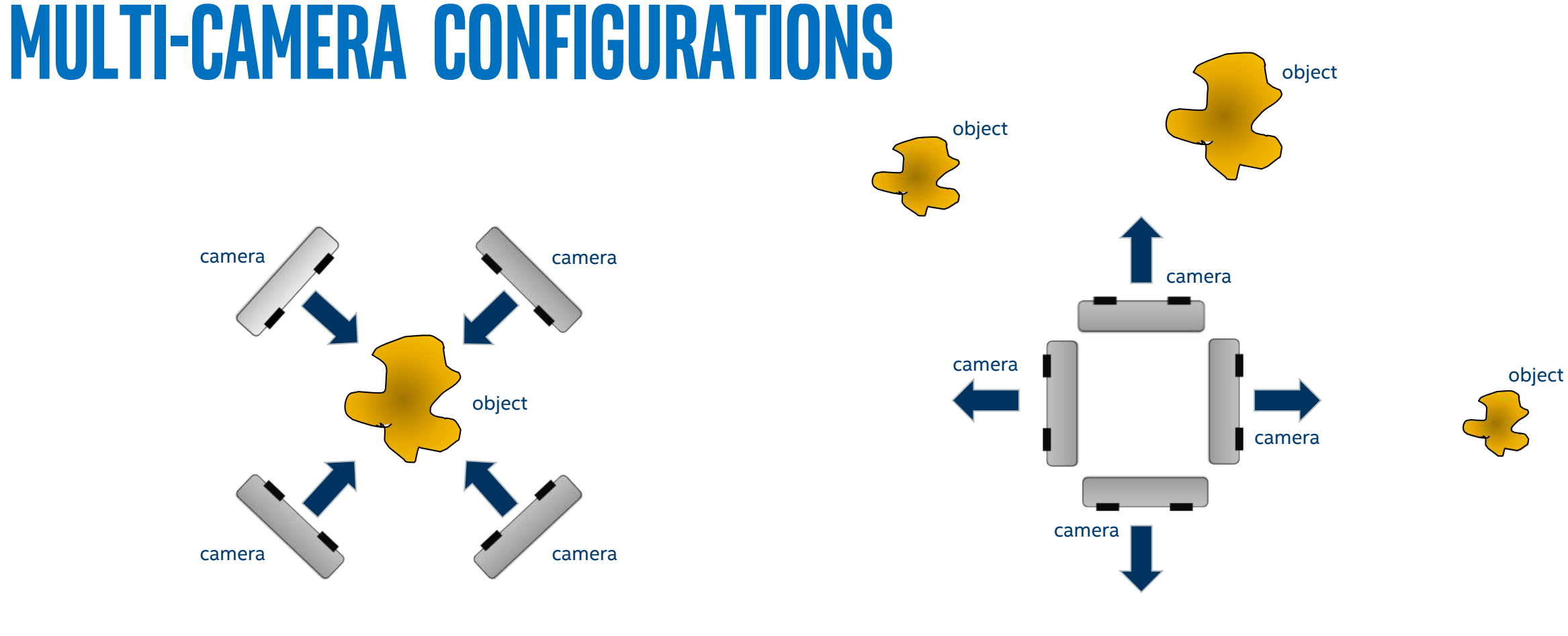

#### Inward Facing **Contract Contract Contract Contract Contract Contract Contract Contract Contract Contract Contract Contract Contract Contract Contract Contract Contract Contract Contract Contract Contract Contract Contract**

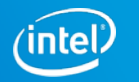

### **Example 3D Camera Configurations**

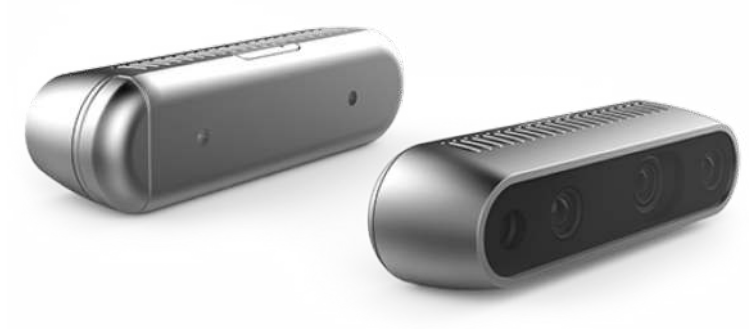

**Back-to-Front**

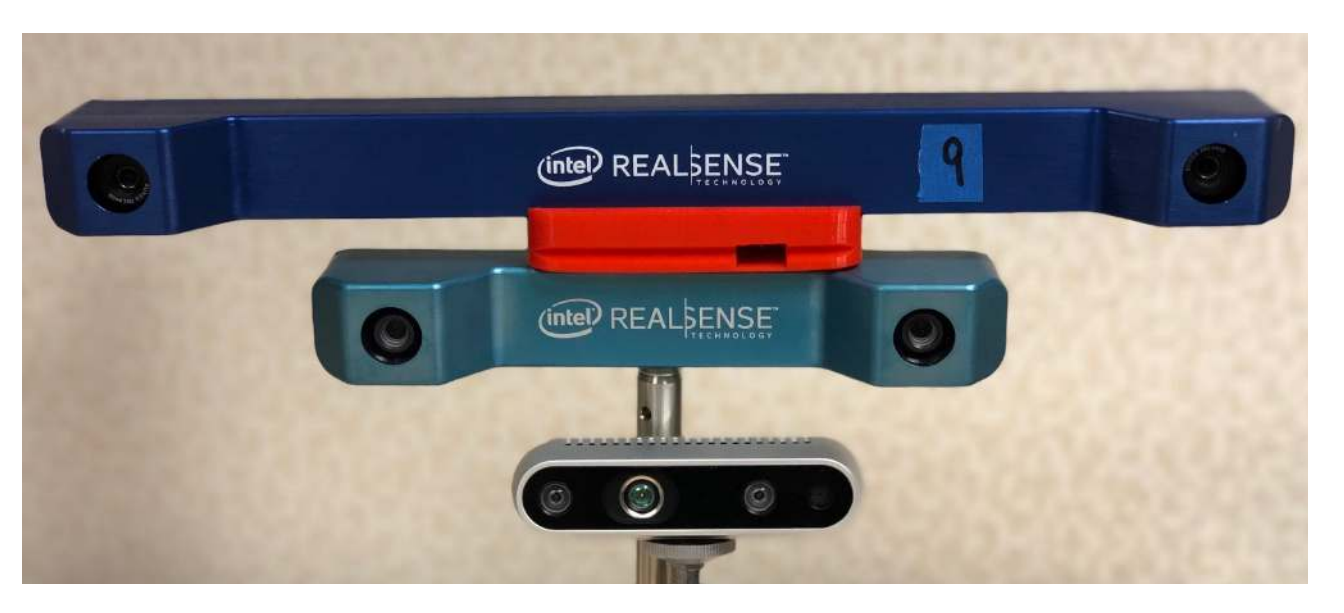

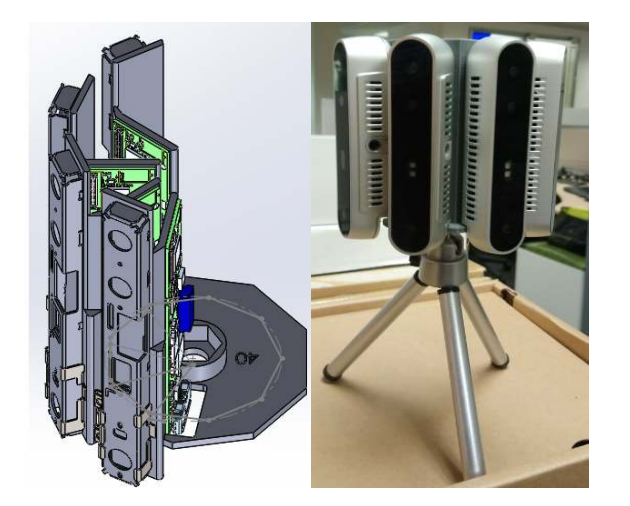

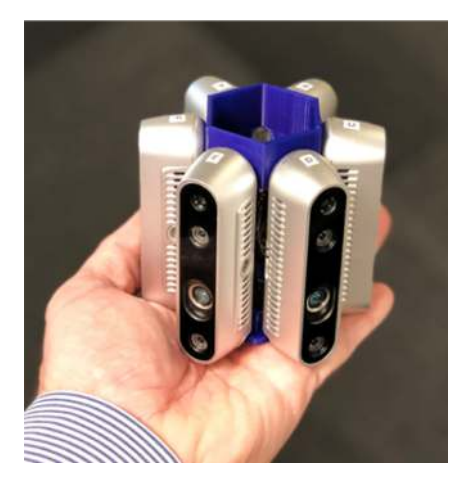

**Co-Linear Outward facing**

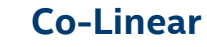

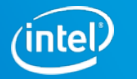

# **Parallel Configuration**

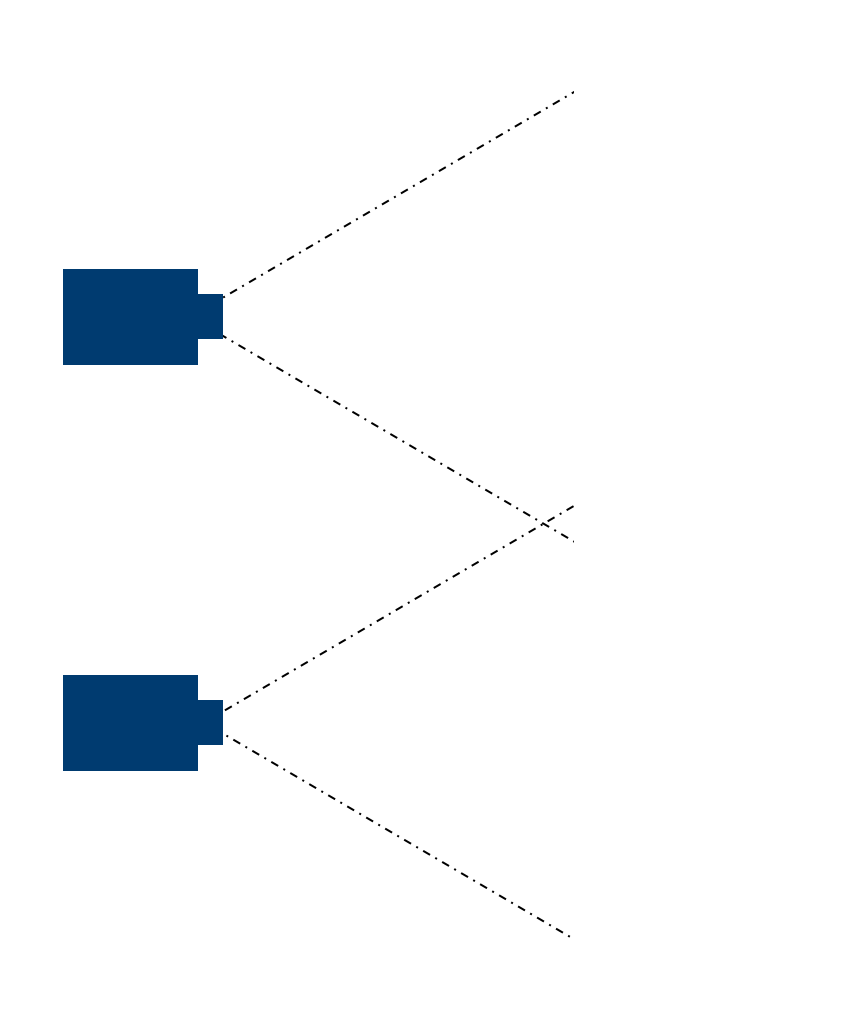

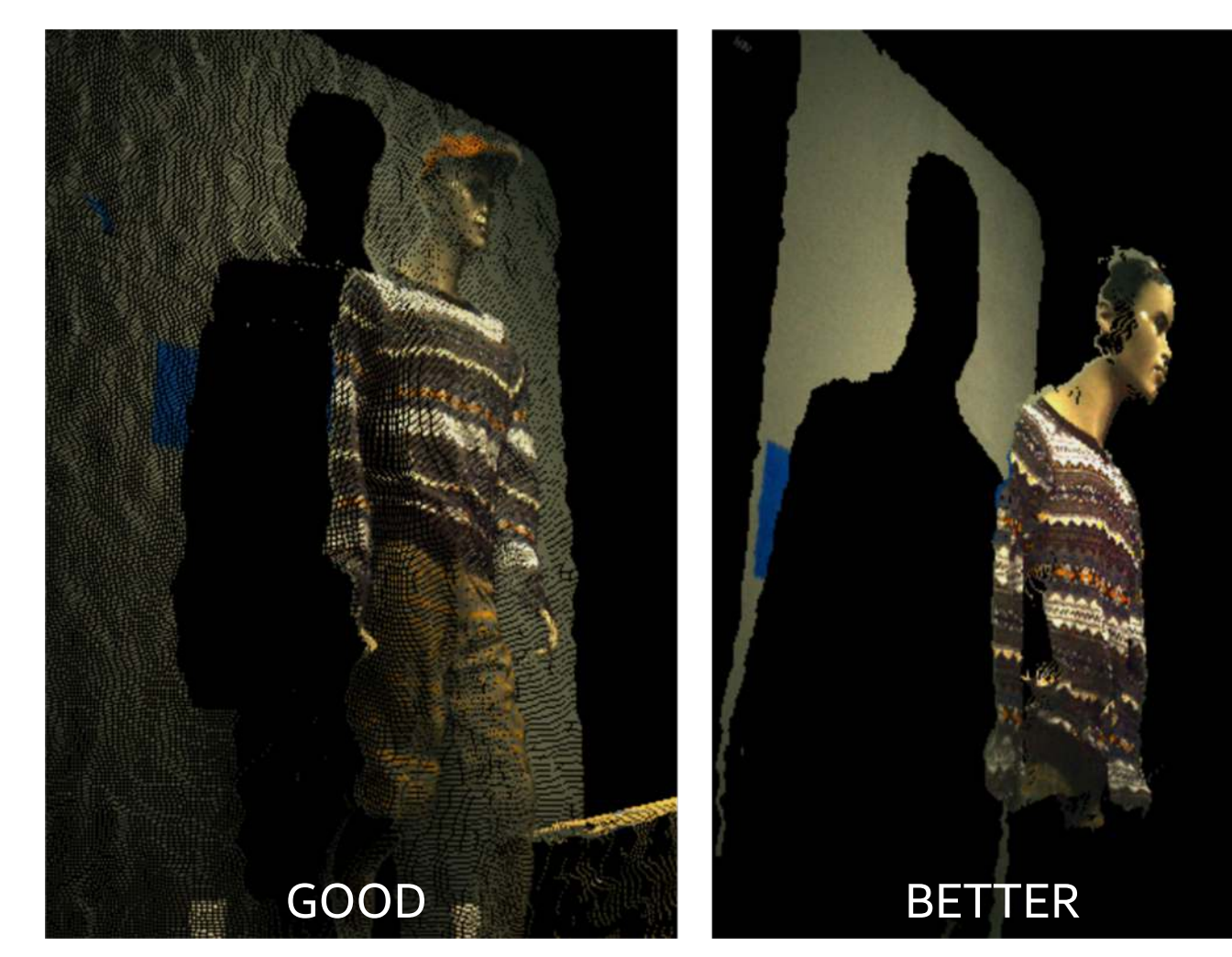

(0.5x distance means 4x better depth)

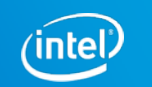

#### **Outward facing COMBINED FOV for Vertical INTEL REALSENSE D415**

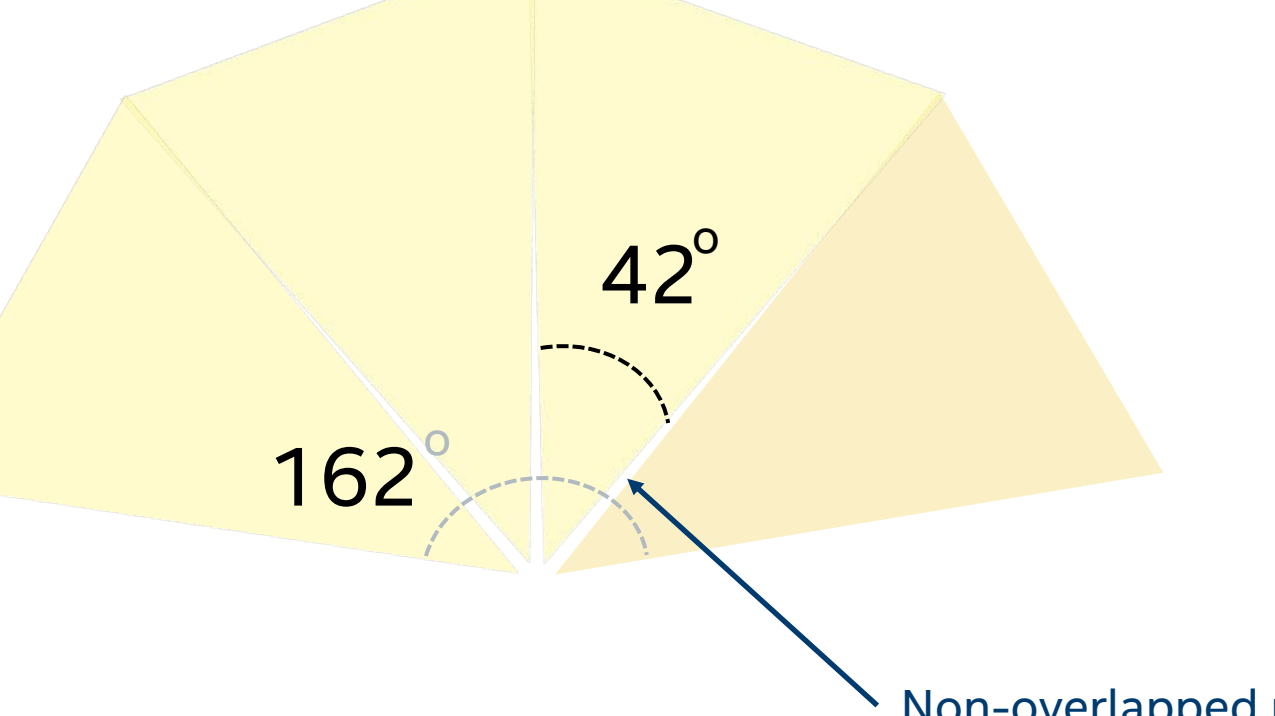

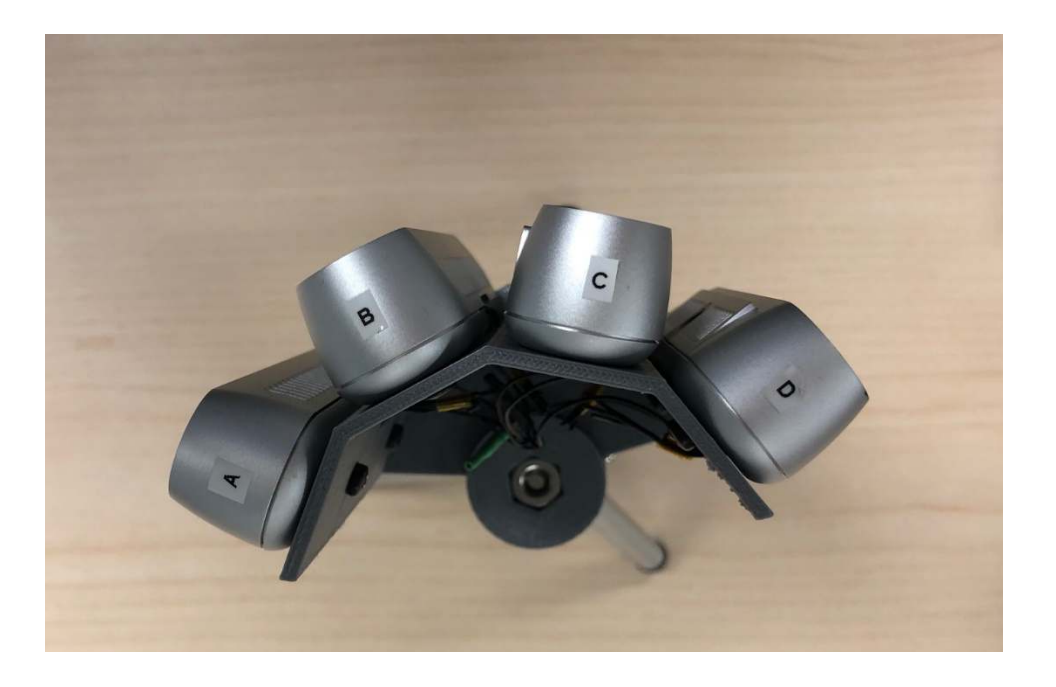

Non-overlapped region

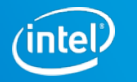

# **Markerless Motion Capture with Inward Configuration**

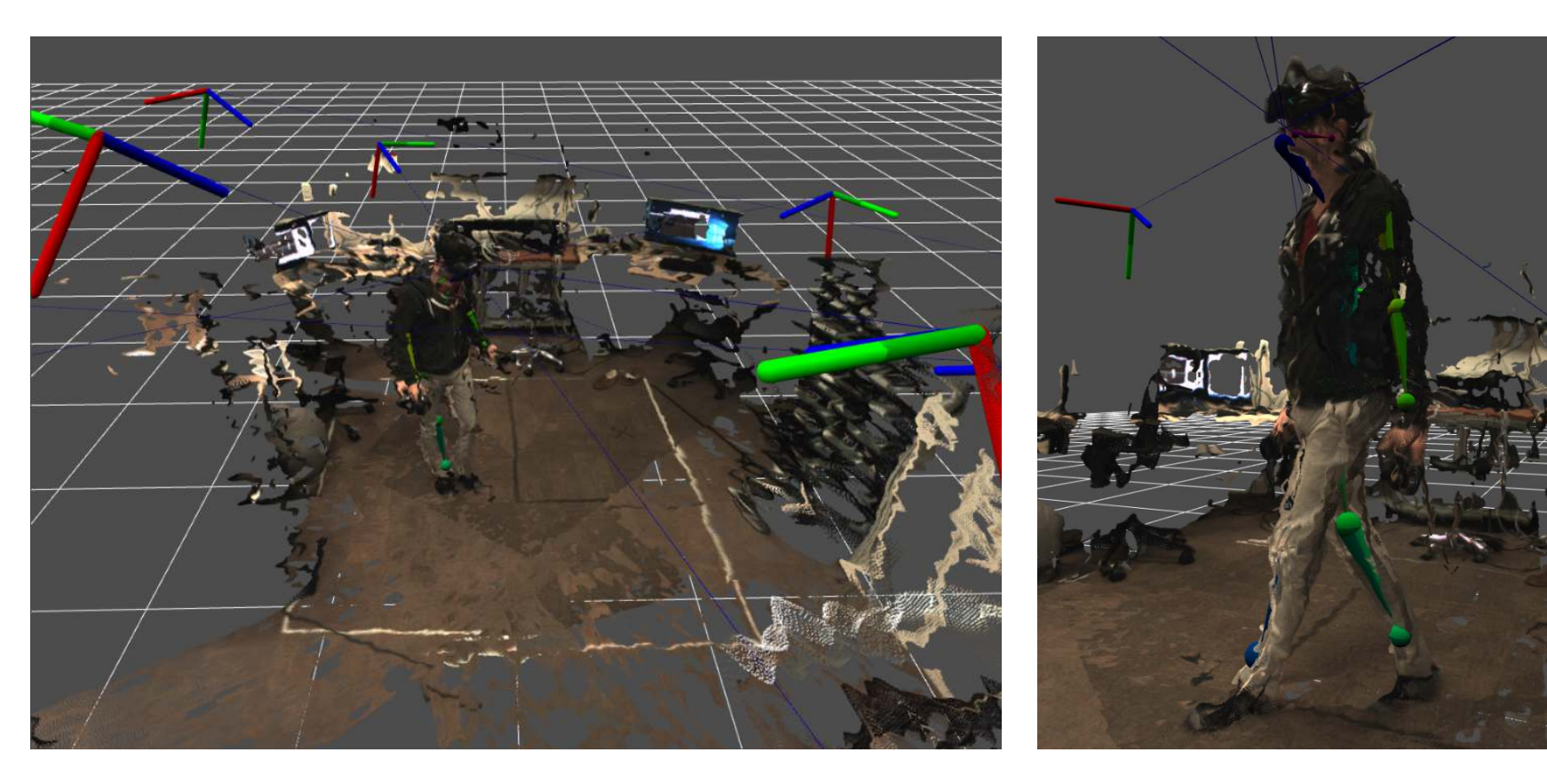

- **Calibrated 6 inward facing cameras using open source lib Vicalib**
- **Body poses annotated using open source 3D body tracker, and triangulated to make 3D annotation**

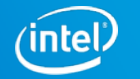

# **Example recoding and performance capture**

• **Multi cameras allowed us to capture people like never before** 

#### **Collecting**

- **Depth and color of multiple people**
- **Track body parts**
- **Full frame rate capture of gestures**

#### **Note: no interference between cameras**

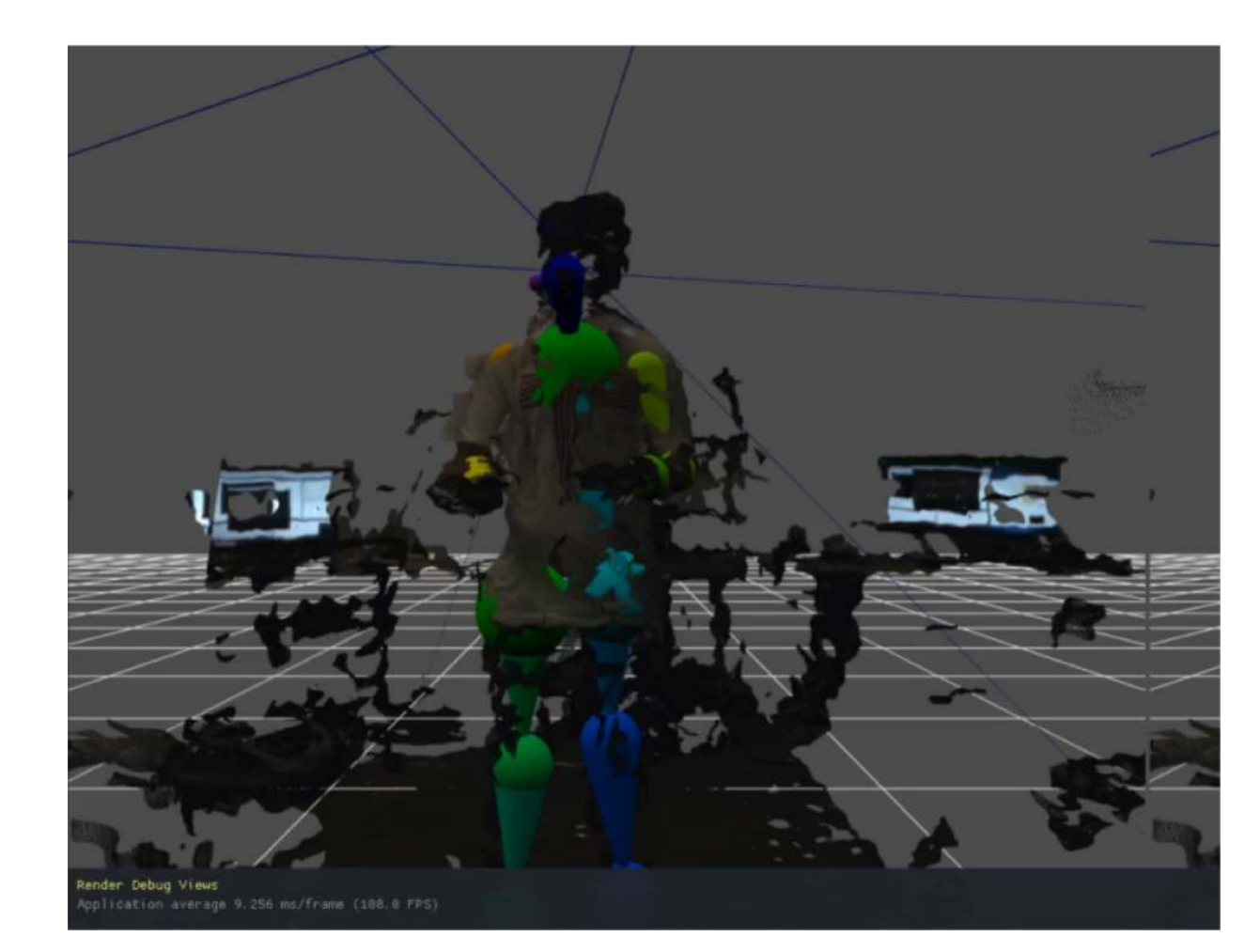

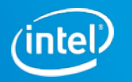

# **Data collection and Machine Learning**

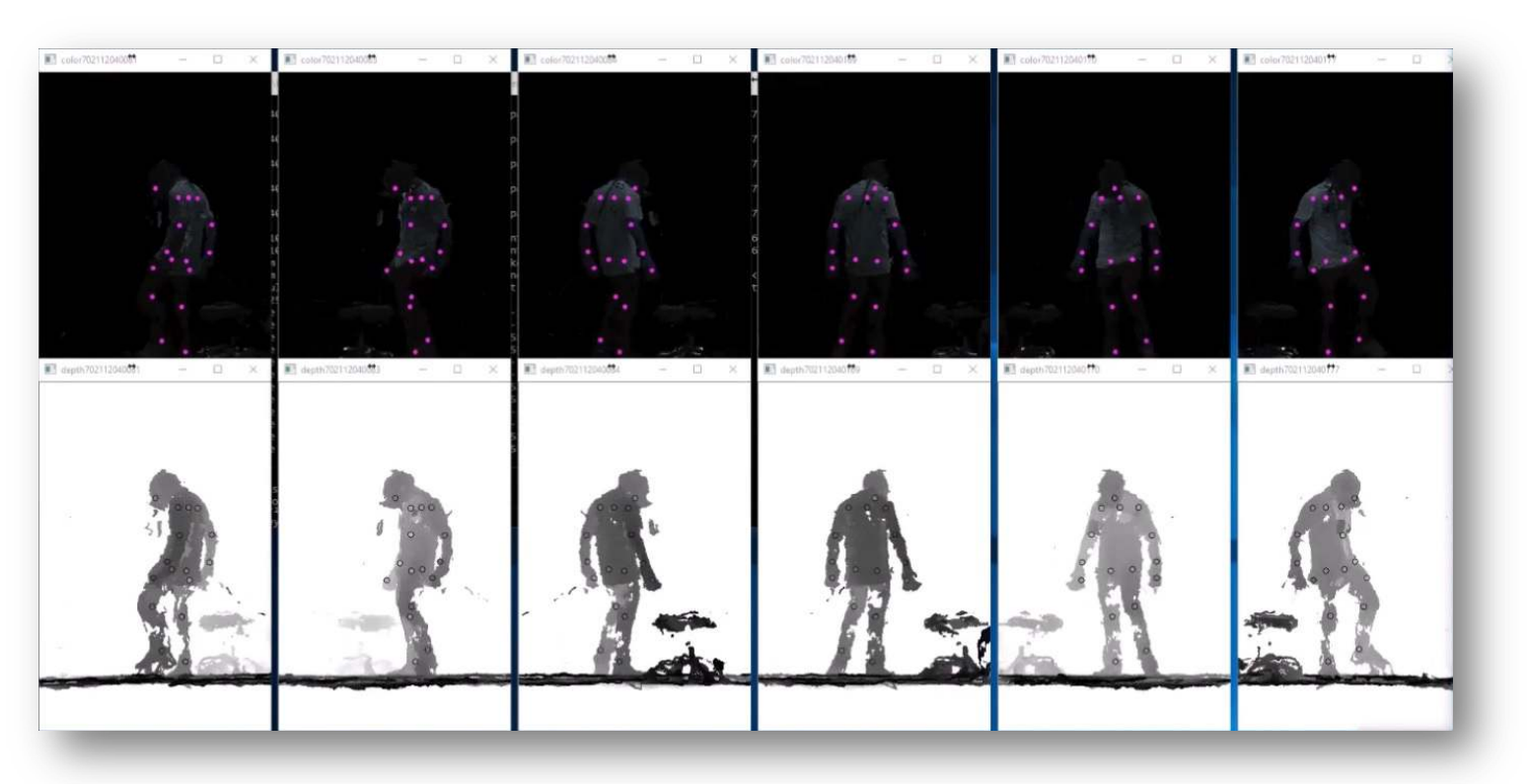

- **With all this data we could train machine learning to track humans in VR**
- **Using depth means its robust to cloths, users and lighting**

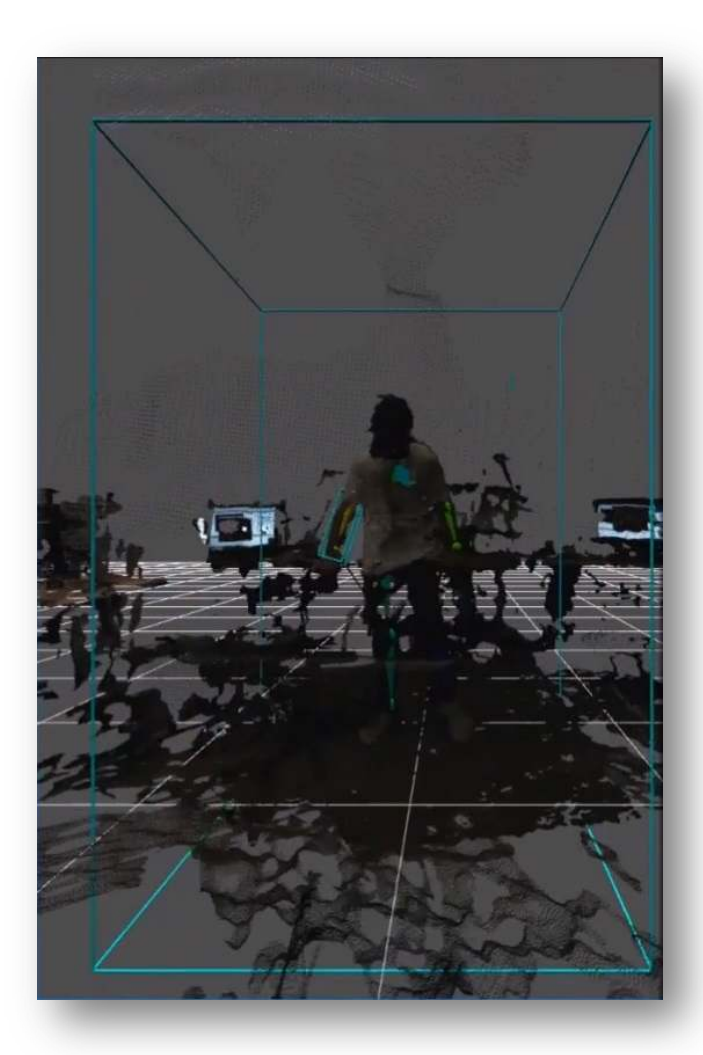

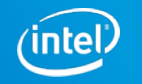

# **Results of Machine Learning**

- Trained to work with a single camera
- Inward facing Cameras captured, 1 million examples
- Used to train a simple Neural Network which works on CPU
- Great performance working at 300 fps on CPU and only one camera
- Robust to occlusion as it was trained using Multiple inward facing cameras

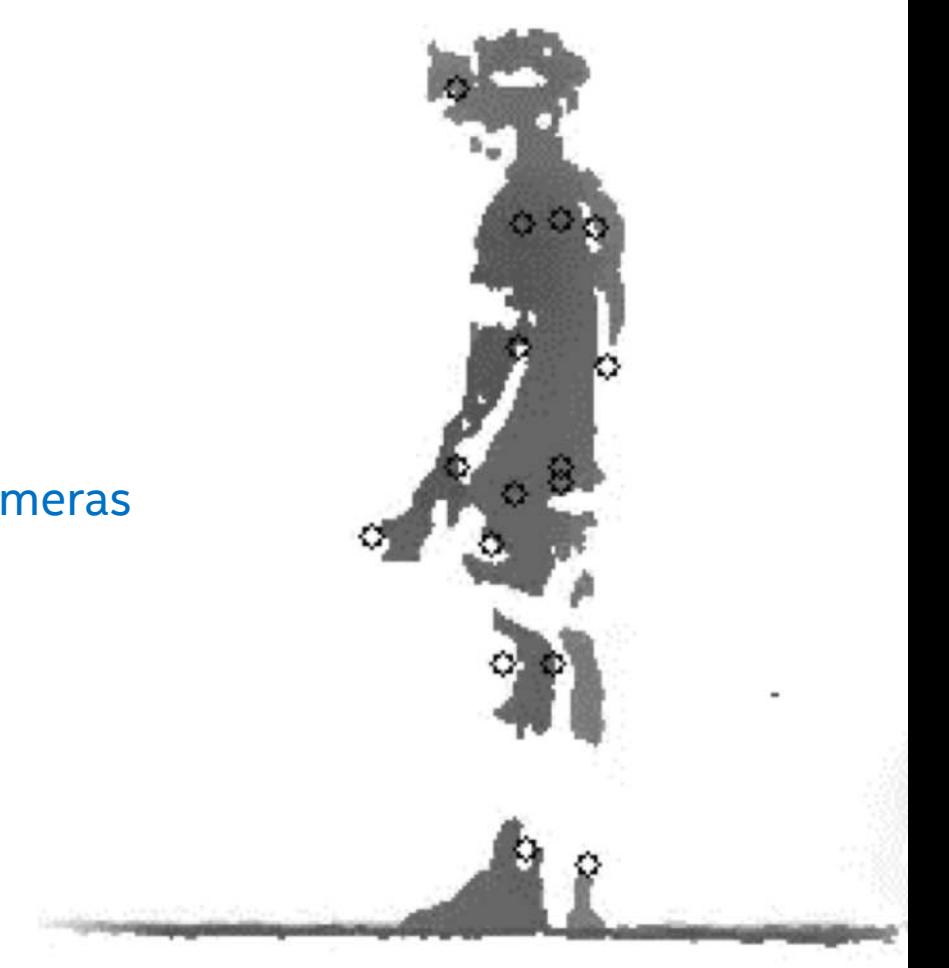

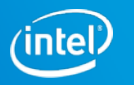

# **White Paper & Multi-camera Limitations**

- 1. Issues to be aware of
	- **1. Cabling and enumeration**
	- **2. Bandwidth**
	- 3. Power
	- 4. CPU
	- 5. External Trigger
	- 6. Latency
	- 7. Compression
- 2. Programming LibRS
- 3. Aligning Point-Clouds

#### **Download WHITE PAPERS ON OUR WEBSITE:**

h[ttps://realsense.intel.com/intel-realsense-downloads/](https://realsense.intel.com/intel-realsense-downloads/)

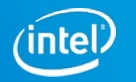

# **The connector: 9 pin connector on the camera**

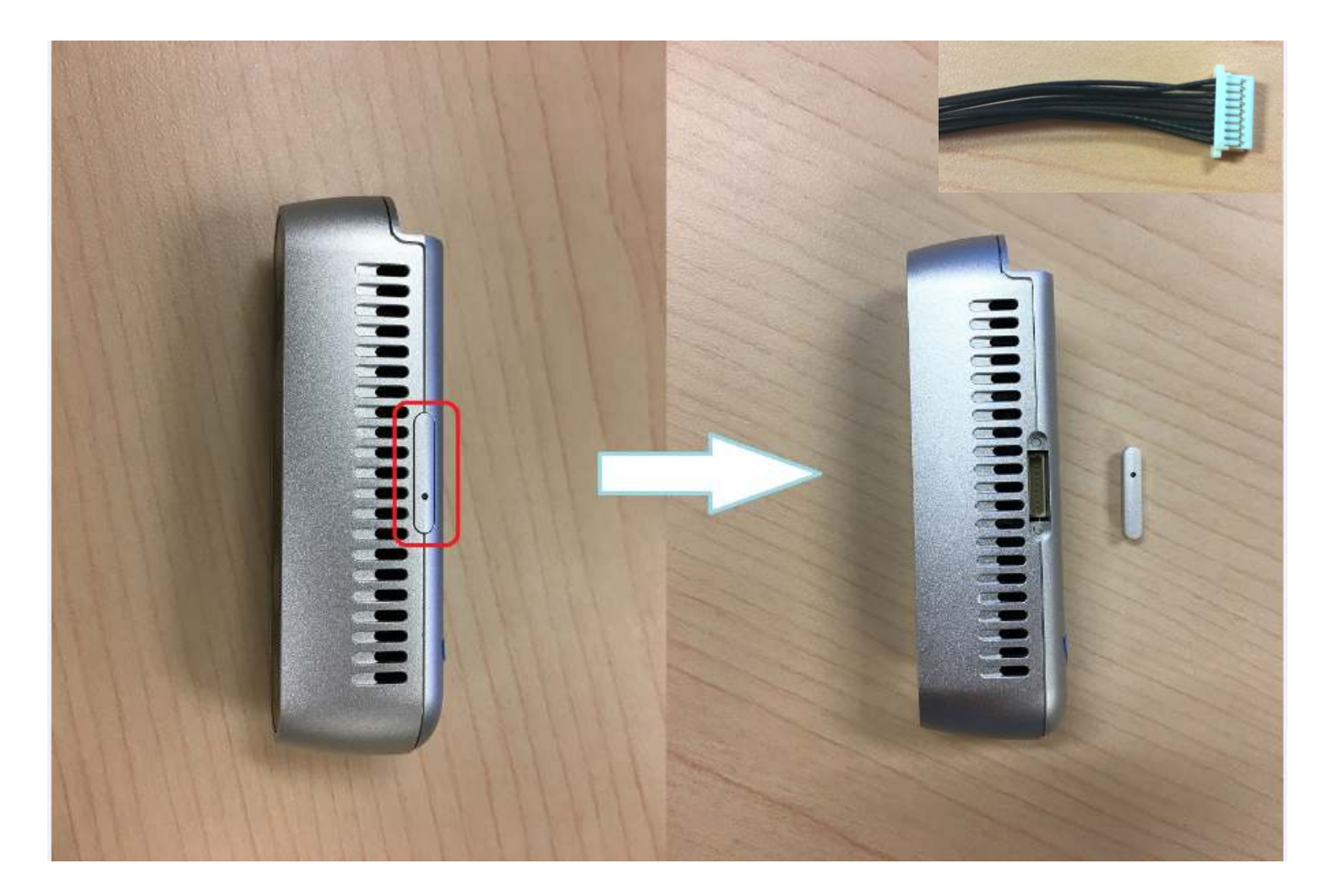

- To connect multiple cameras, you can daisy-chain or use a star-configuration.
- ESD protection, noise filtering, and shielded cables may be needed.

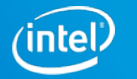

#### **Cabling: D435 Camera Sync Connection**

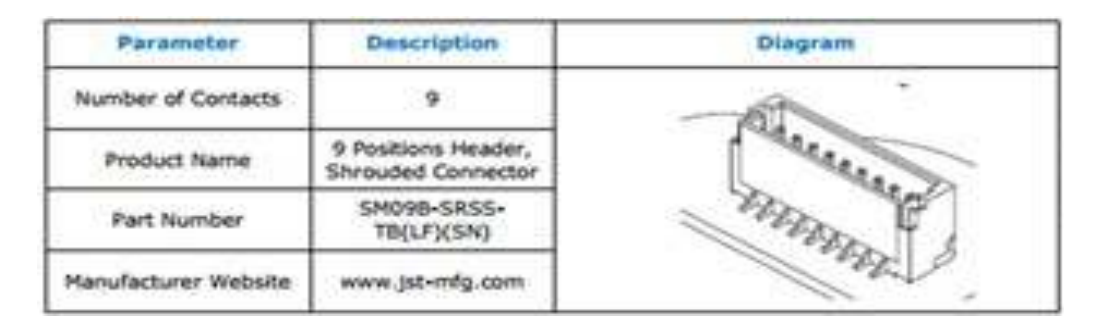

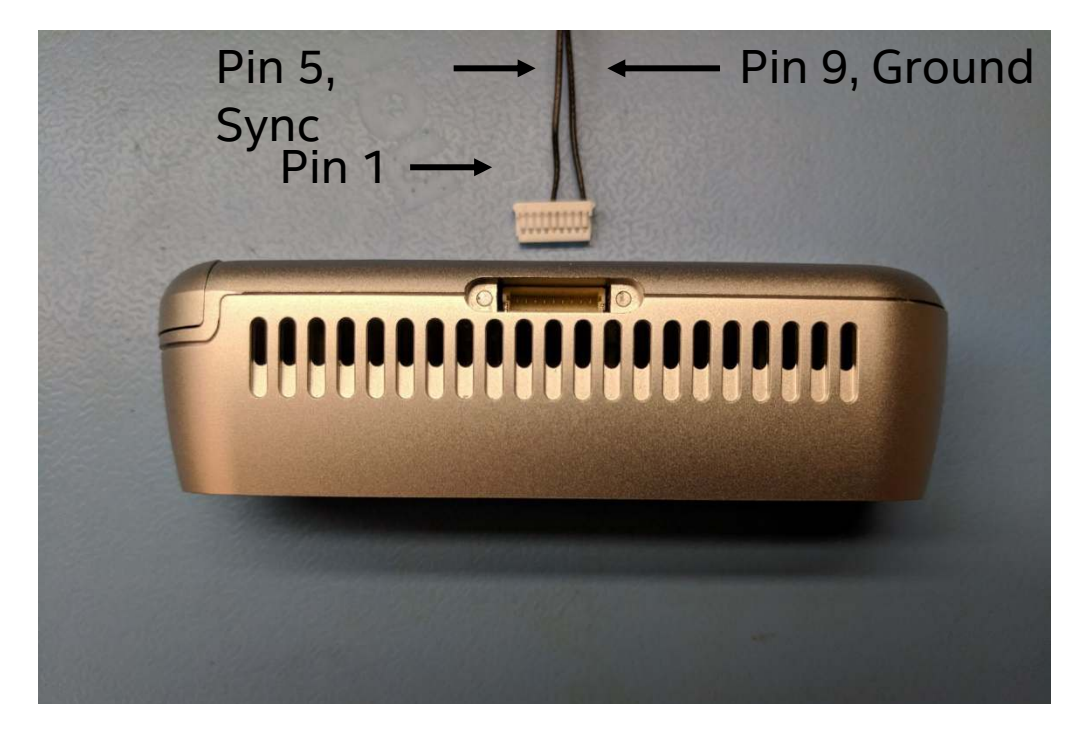

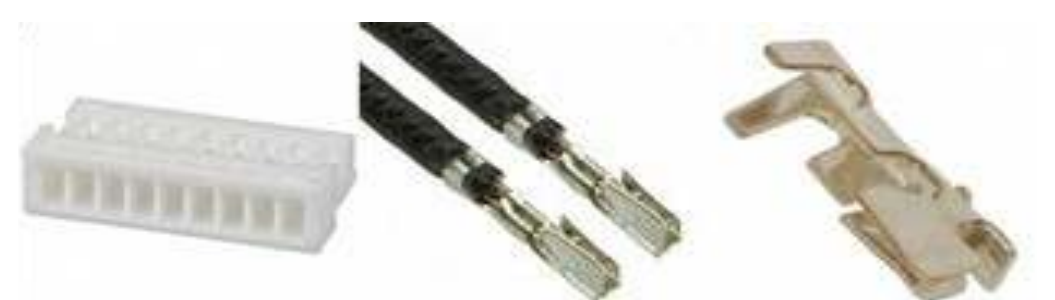

#### Connector: A[SSHSSH28K152,](https://www.digikey.com/product-detail/en/jst-sales-america-inc/ASSHSSH28K152/455-3076-ND/6009452) Housing: S[HR-09V-S-B](https://www.digikey.com/product-detail/en/jst-sales-america-inc/SHR-09V-S-B/455-1384-ND/759873).

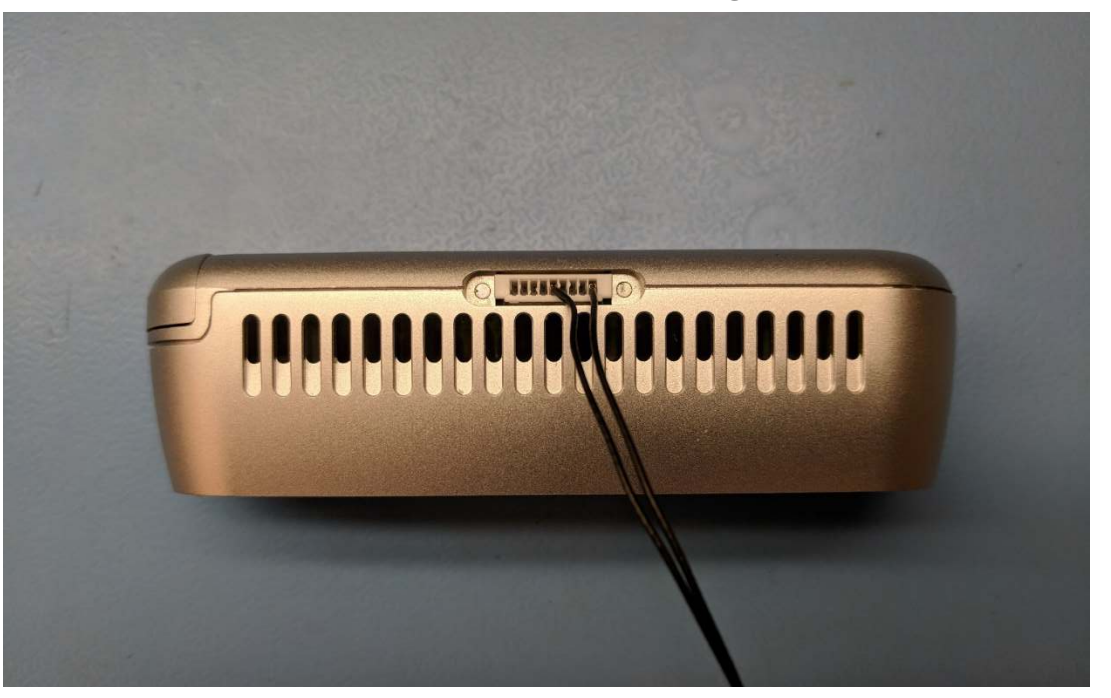

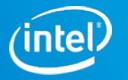

# **Cabling: REDUCING EMI/ESD EFFECTS**

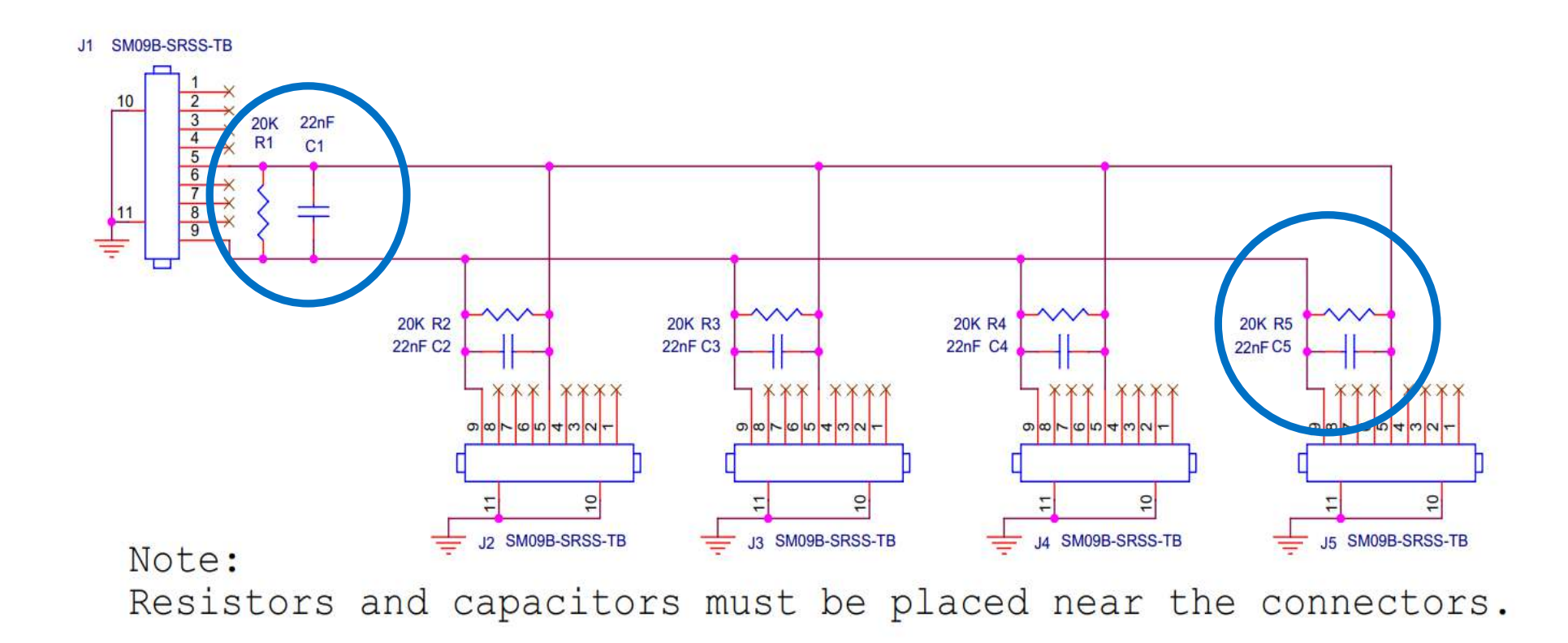

Note: For longer than 2m connections, an active circuit can ensure signal integrity and ESD protection. This is covered in a White Paper available for download on our website.

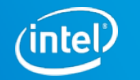

### **Connecting Multiple Cameras**

#### Device Manager File Action View Help  $\overline{P}$  on  $P$ an l  $\leftarrow$   $\leftarrow$   $\leftarrow$  $\vee$   $\frac{1}{2}$  agrunnet-mobi3 Audio inputs and outputs  $\rightarrow$ 勐 **Batteries**  $\rightarrow$ **Biometric devices**  $\overline{\phantom{a}}$ **8** Bluetooth  $\rightarrow$ Computer  $\rightarrow$ Disk drives Display adapters Firmware  $\,$ Human Interface Devices  $\rightarrow$  $\vee$   $\frac{1}{\sqrt{n}}$  Imaging devices EasyCamera Intel(R) RealSense(TM) 415 Depth Intel(R) RealSense(TM) 415 Depth Intel(R) RealSense(TM) 415 Depth Intel(R) RealSense(TM) 415 Depth  $\sum_{n=1}^{\infty}$  Intel(R) RealSense(TM) 415 RGB Intel(R) RealSense(TM) 415 RGB Intel(R) RealSense(TM) 415 RGB Intel(R) RealSense(TM) 415 RGB Intel(R) Bynamic Platform and Thermal Framework  $\rightarrow$ **Keyboards**  $\mathbf{y}$ Lenovo Vhid Device  $\rightarrow$ Mice and other pointing devices  $\rightarrow$ **Monitors**  $\rightarrow$

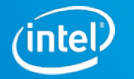

# **Programing RealSense SDK 2.0 (LibRealsense)**

There is a single command that will enable a device to be in either **Master, Slave, or Default mode**.

The HW command is **rs2\_Set\_Option**

with argument "rs2 option inter cam sync mode" for option ID, and option value is 0=Default, 1=Master, and 2=Slave.

The pointer can be either the "Sensor" or the "Device".

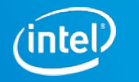

#### **Time Stamps & Counters**

rs2\_**get\_frame\_timestamp** (\*frame, \*\*error)

rs2\_**get\_frame\_number**(\*frame, \*\*error)

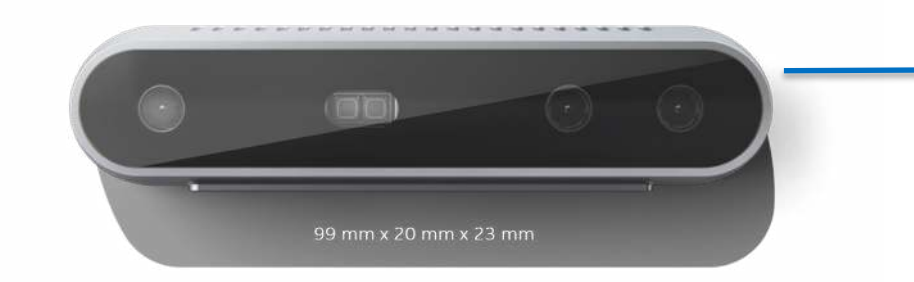

#### **Unit 1: Timestamp A + Counter A Unit 2: Timestamp B + Counter B**

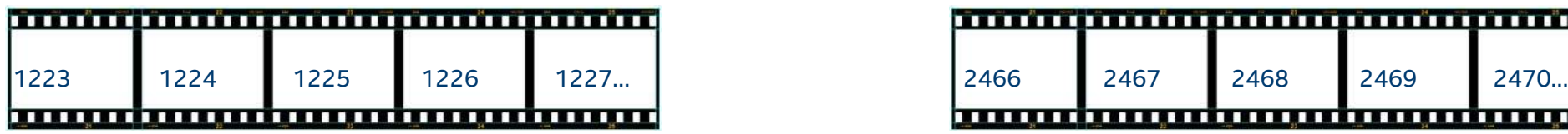

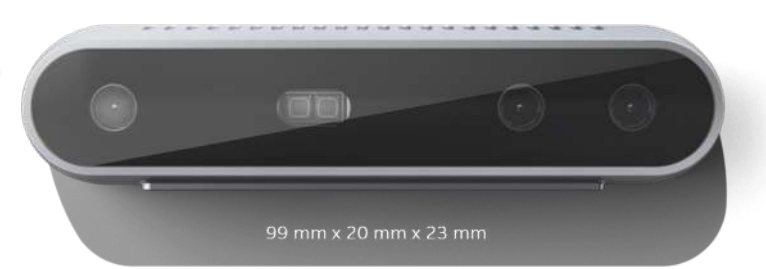

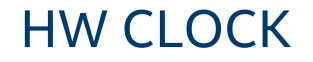

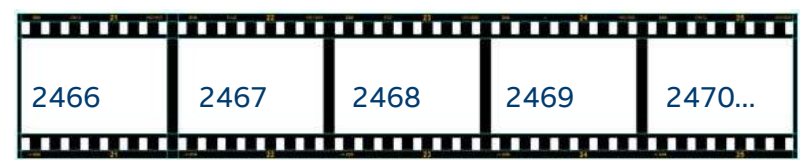

Note: With HW sync ON, all cameras will capture at IDENTICAL time. They may arrive at different times over USB camera (i.e. different system time)

#### SYSTEM TIME

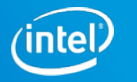

# **USB3 Bandwidth limitation: Single USB HUB**

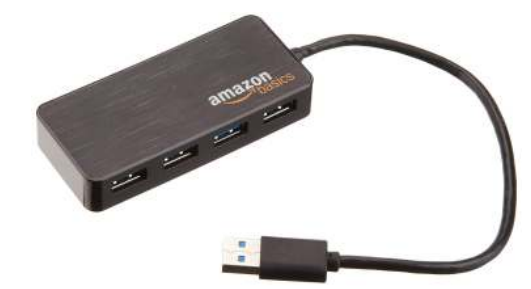

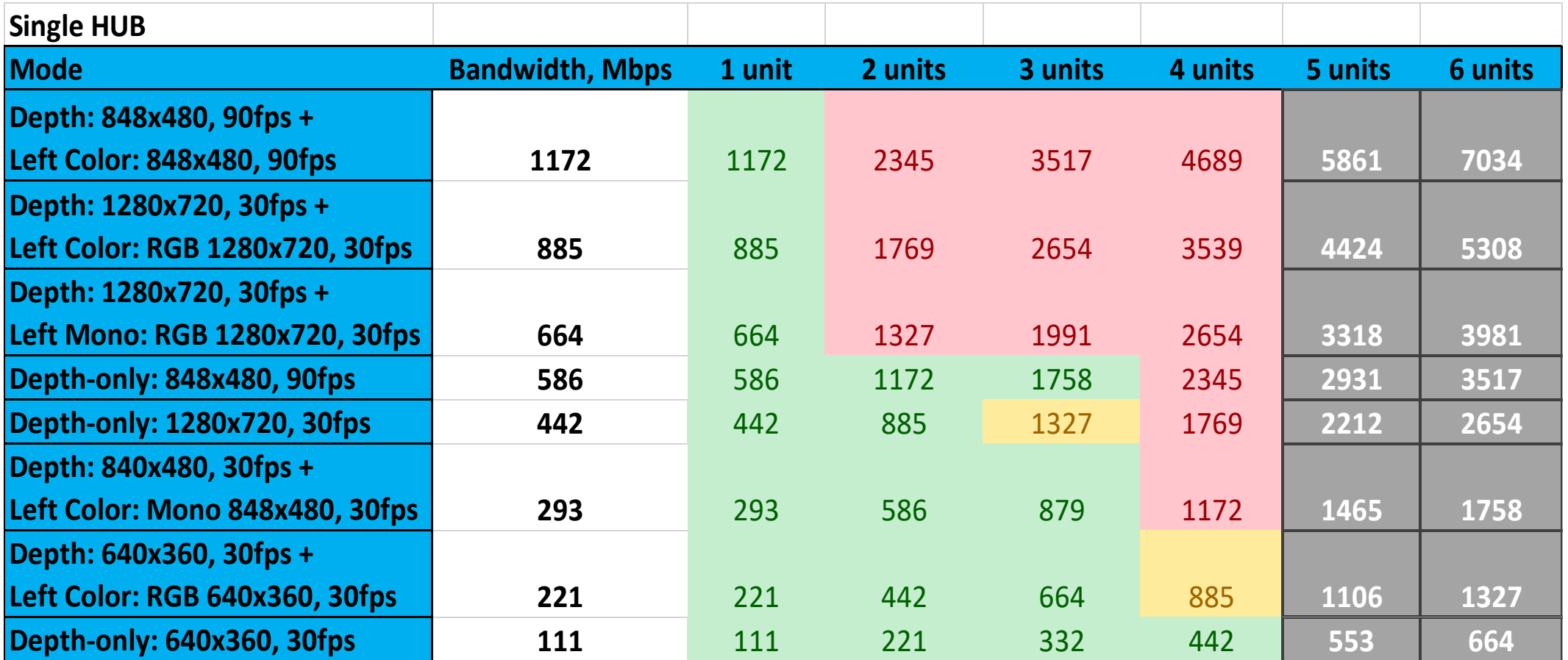

Streaming Results for *POWERED* 4-port USB3 HUB with HW sync enabled

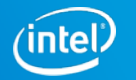

# **USB3 Bandwidth limitation: 4 Port on PC**

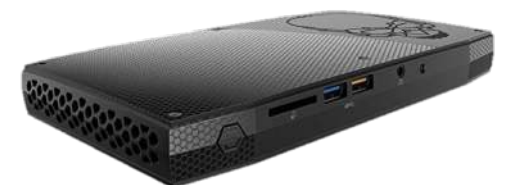

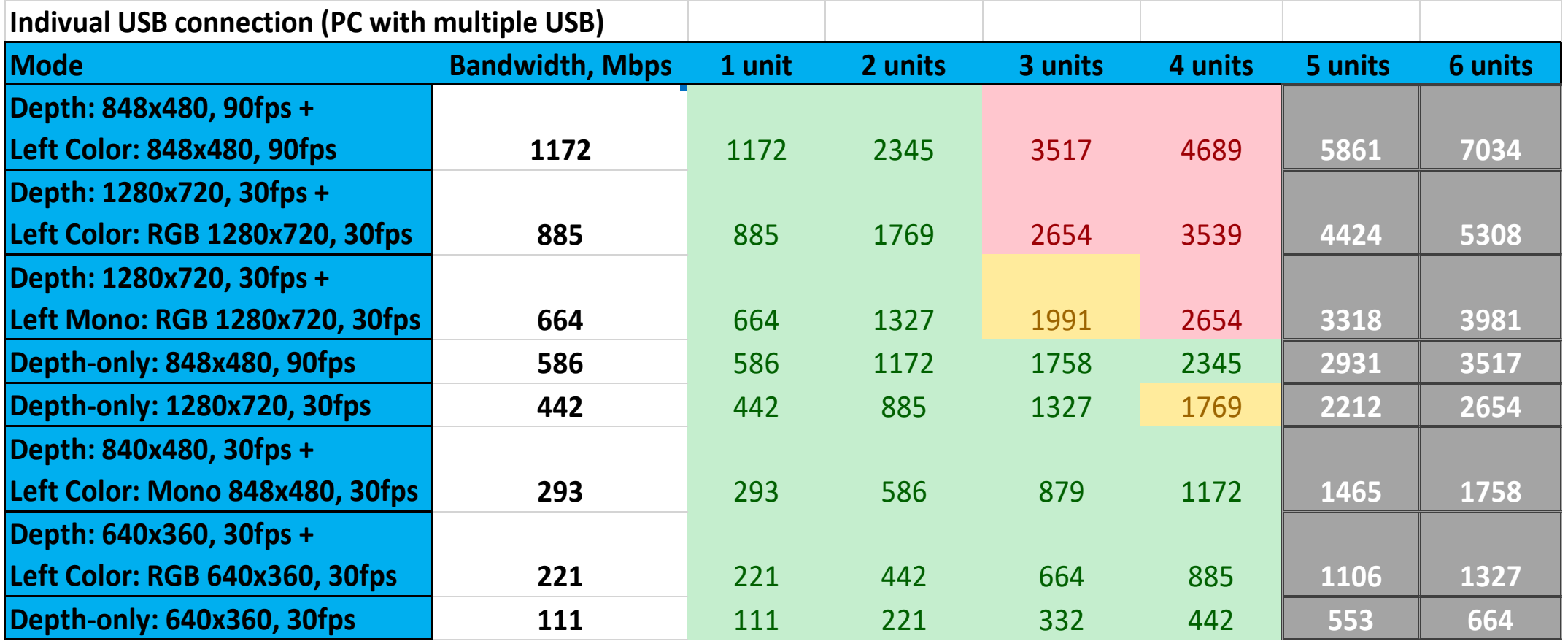

Streaming Results for connecting directly to 4 ports of a PC with HW sync enabled

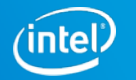

# **DEPTH Compression (~3X)**

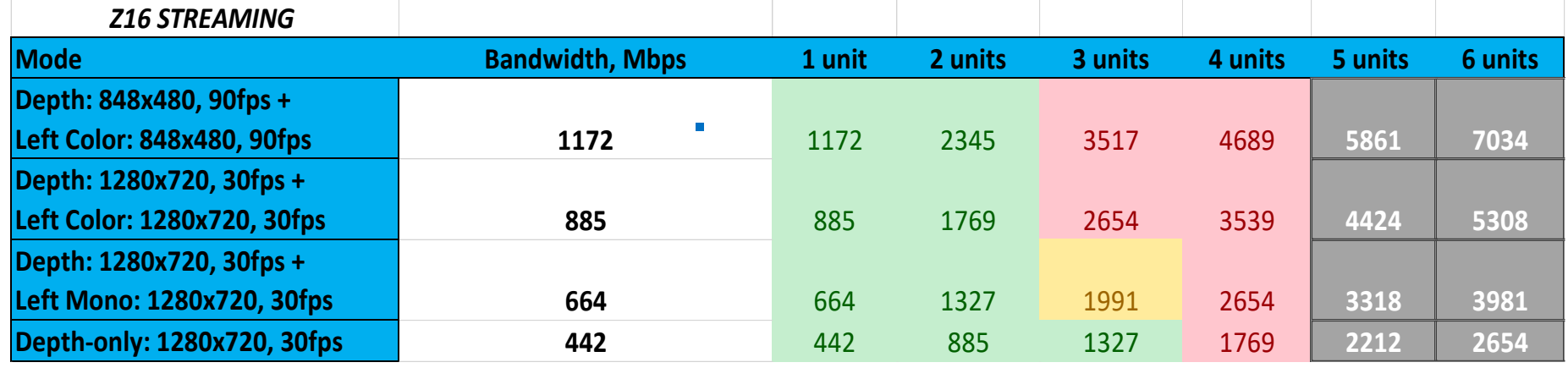

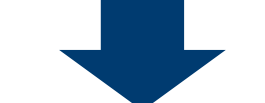

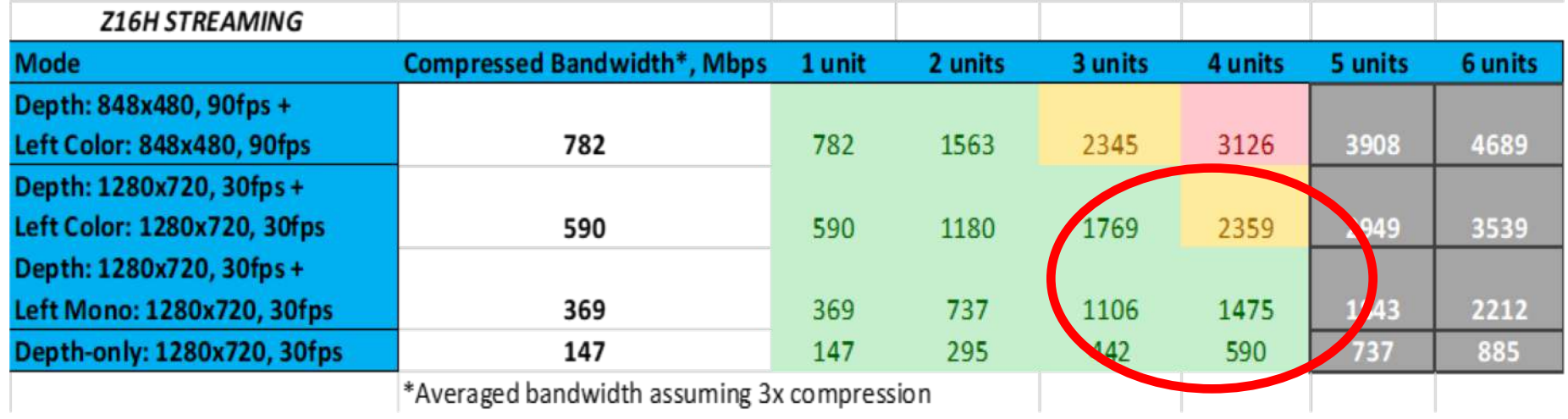

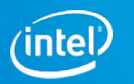

### **Aligning Point-Clouds**

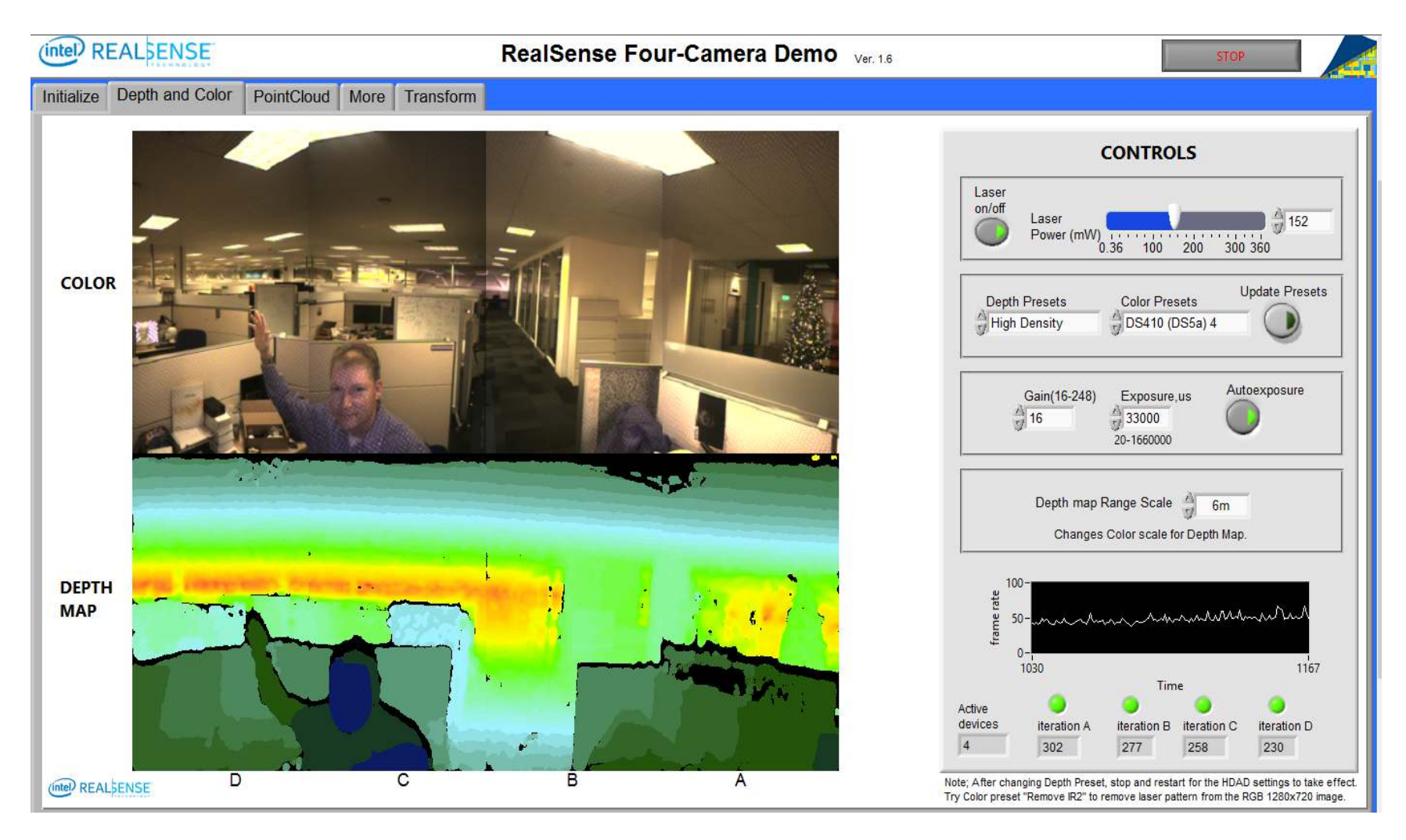

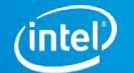

### **HW Sync Validation: The hard way**

#### High-speed LED Panel

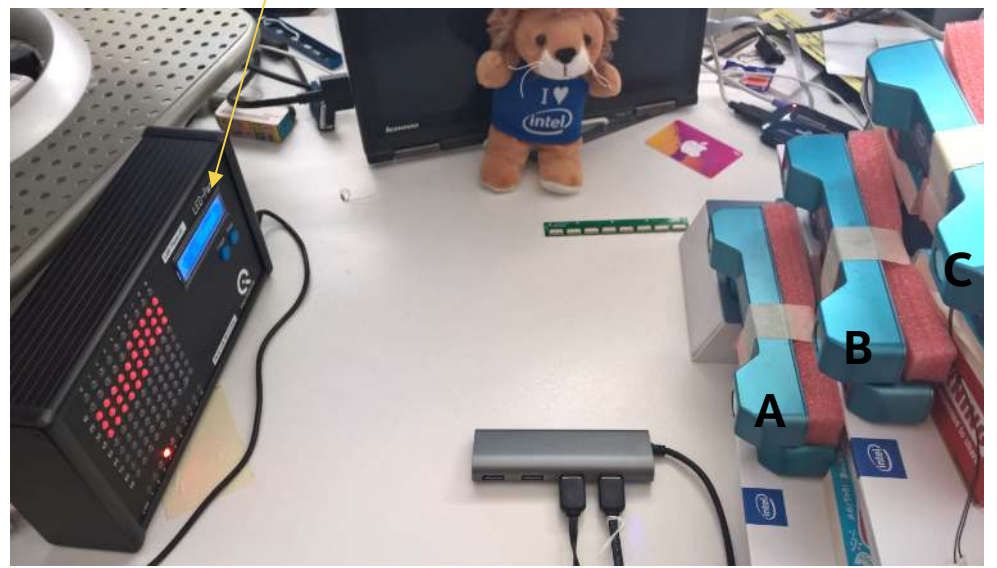

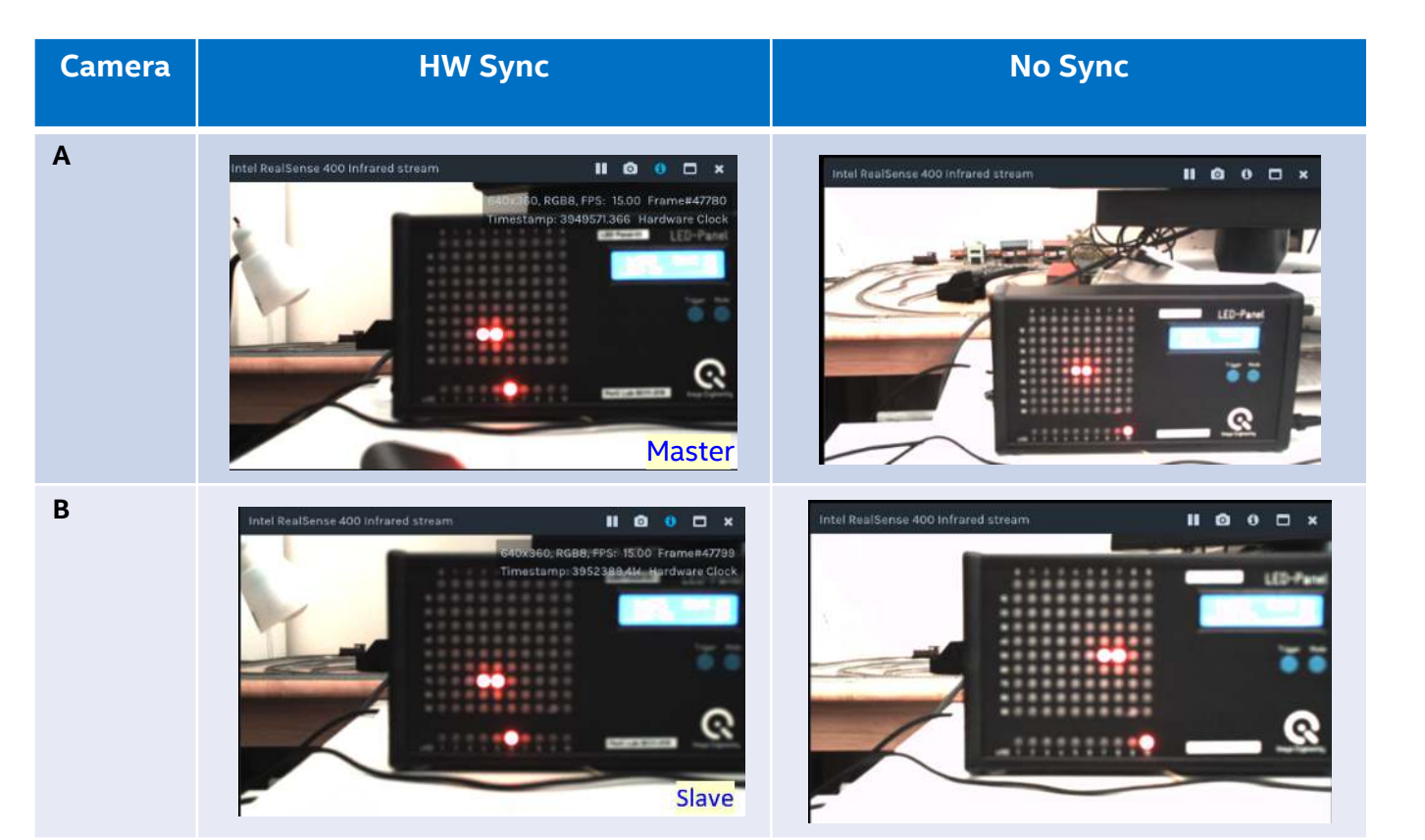

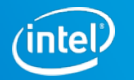

# **HW Sync Validation: The Easy SW Way**

#### HW SYNC OFF  $\rightarrow$  Query HW Time stamp. Difference will NOT DRIFT.

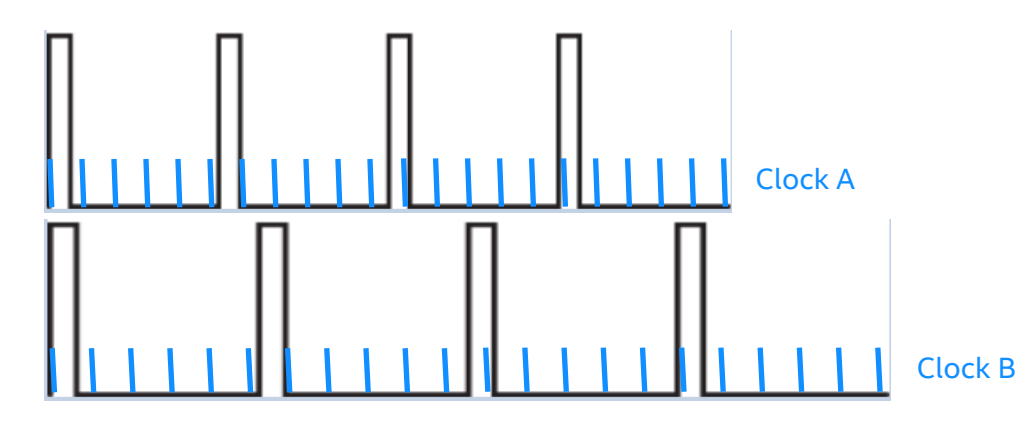

The ASICs are telling each camera to sync based on OWN crystal clock. They report time based on own clock. So they all say the are running at exactly 30fps (for example).

HW SYNC ON  $\rightarrow$  Query HW Time stamps. Difference WILL DRIFT over time. because each individual camera has different time scale.

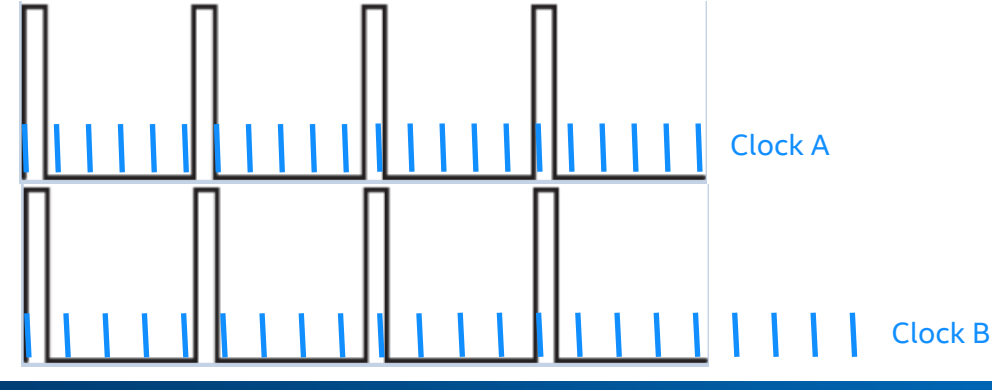

Note: We are NOT sharing the CLOCK signals. We are sharing a SYNC line. So now all SLAVE cameras are forced to fire when told to. But will still report frame time based on own clock.

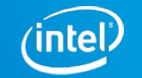

# **Important FINAL Comments**

- 1. FW needs to be updated to support HW Sync.
- 2. The configuration between master and slave are always same: resolution, frame rate.
- 3. Recommend to sync multiple RS415s or multiple RS435s. Do not mix cameras even with same frame rate.
- 4. EMI/ESD Bug: Sometimes the units reset and the counters are reset. WIP.
	- 1. Best practice: Use 2.2Kohm resistor/22nF capacitor near slave. Use twisted pair.
- 5. Using external sync source requires very fine frequency resolution
	- 1. Instead use one camera as master.

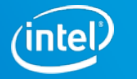

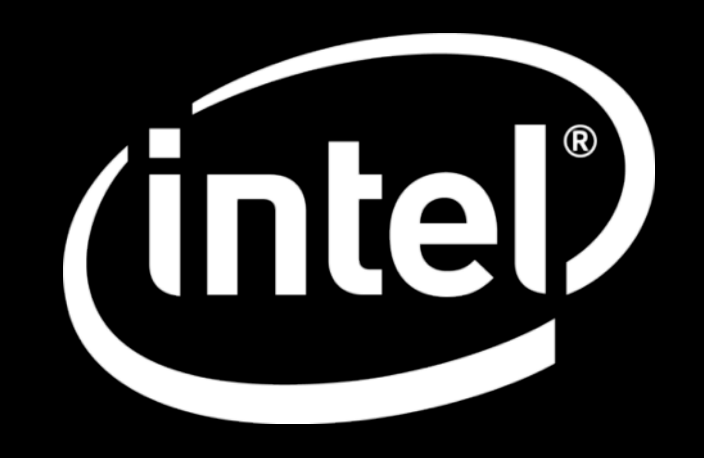

Intel® RealSense™ Group